Subject: One Main TopWindow and several others TopWindows, how? [SOLVED...] Posted by [fudadmin](https://www.ultimatepp.org/forums/index.php?t=usrinfo&id=2) on Sun, 19 Mar 2006 05:09:58 GMT [View Forum Message](https://www.ultimatepp.org/forums/index.php?t=rview&th=450&goto=1789#msg_1789) <> [Reply to Message](https://www.ultimatepp.org/forums/index.php?t=post&reply_to=1789)

One Main TopWindow and several others "normal" TopWindows, how?

I need several normal TopWindows to run independantly but to be closable if Main window closes.

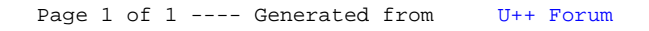